## SIMULATION DE VARIABLE ALEATOIRE EXPONENTIEL

Aller à ce lien

## **I/ Simulation**

 $liste = (-ln (alea())$  for n in  $[1..1000])$ histogramme liste, 0, 10, 10

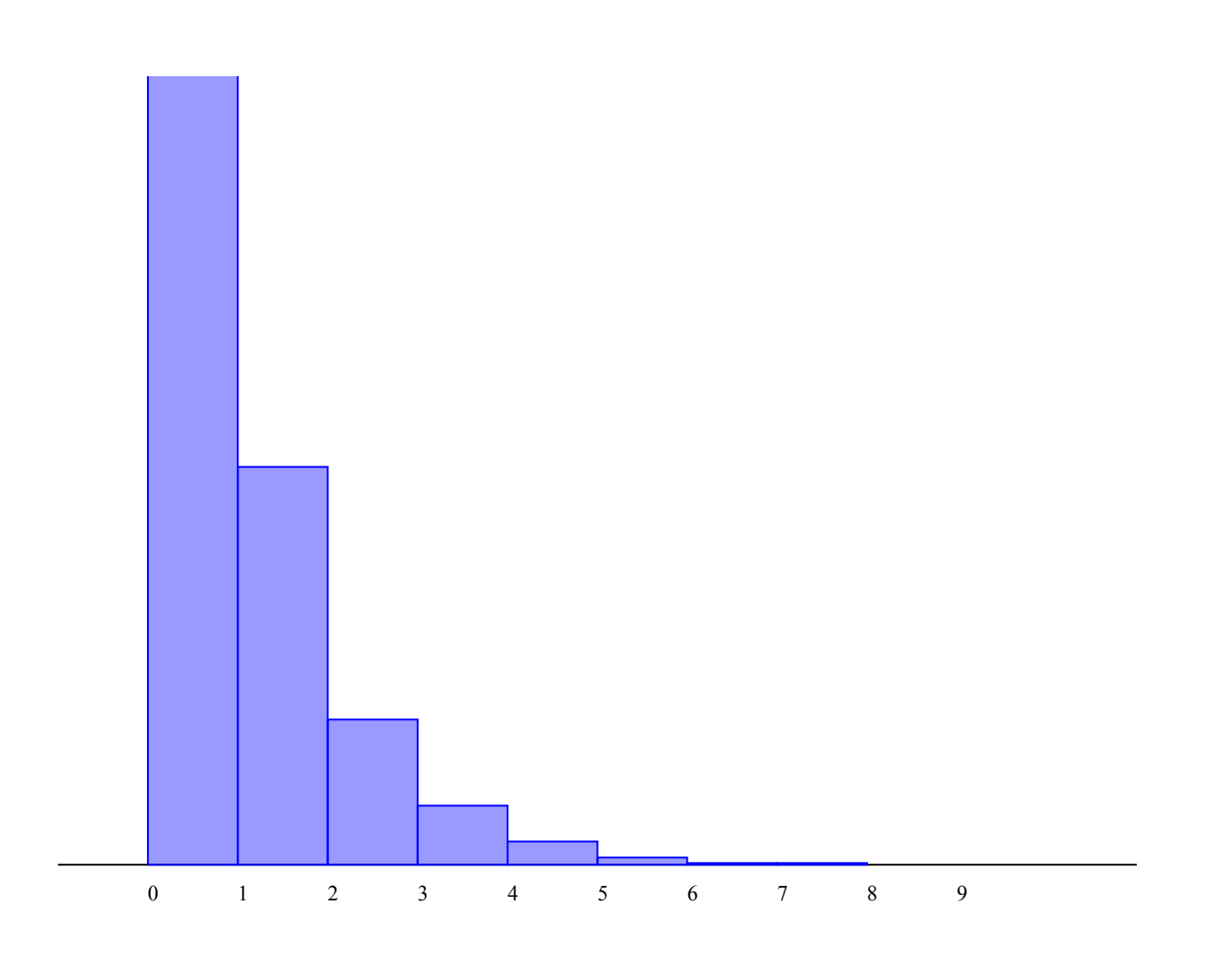

La loi :

 $F = (x) \rightarrow exp(-x)$ dessineFonction ,0,10,0,10

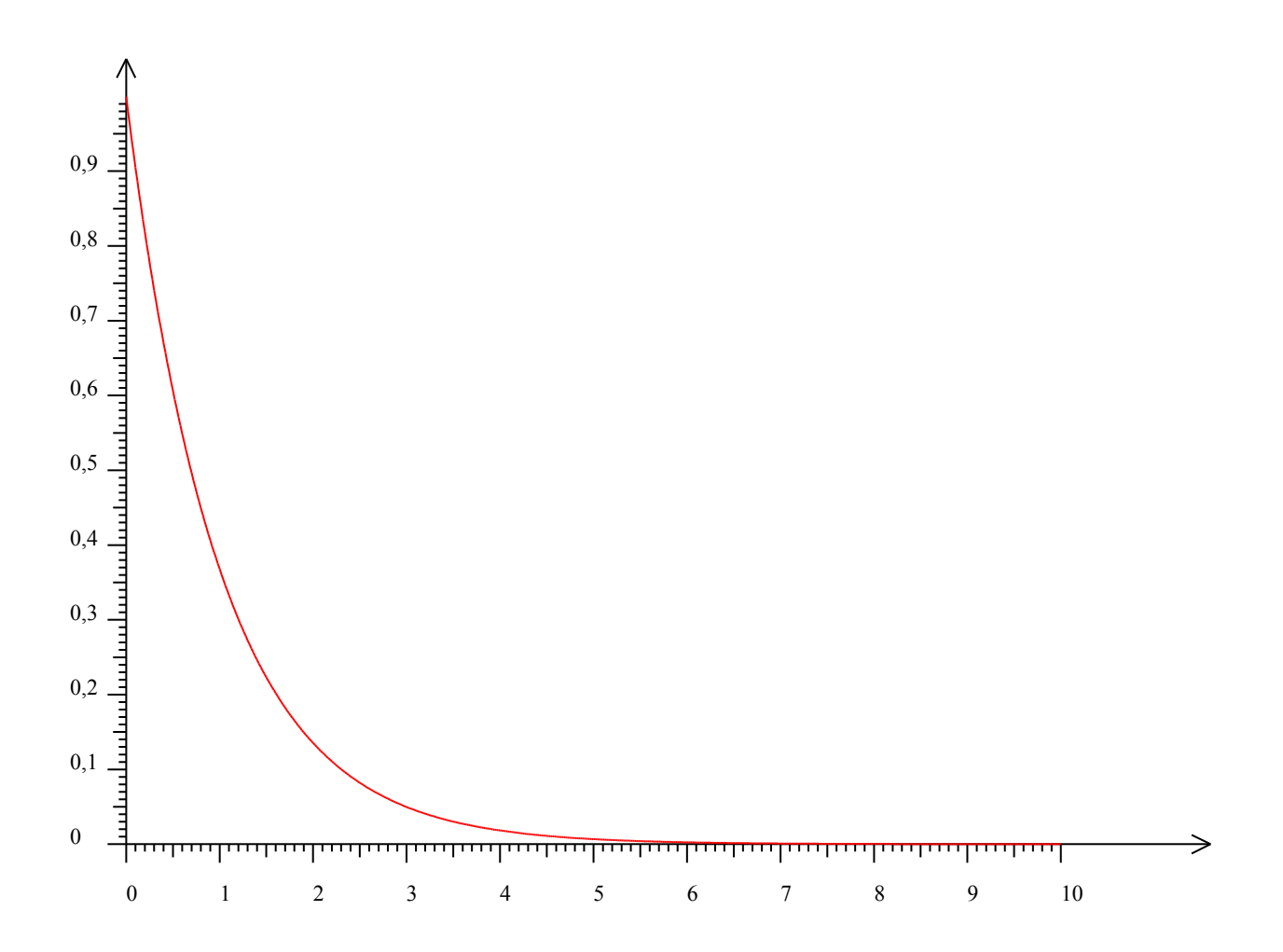

Calcul de la moyenne et de l'écart-type

liste=(-ln(alea()) for n in [1..1000]) #histogramme liste, 0, 10, 10 affiche laMoyenneDe liste affiche lEcartTypeDe liste

 **Moyenne :** 1.037992368739749

 **Écart-type :** 1.0245388858772682

## **II/Variable aleatoire de parametre 10**

 $f=(x)-10*exp(-10*x)$ dessineFonction  $f$ , 0, 1, 0, 10

liste=(-0,1\*ln(alea()) for n in [1..1000]) #histogramme liste, 0, 10, 10 affiche laMoyenneDe liste affiche lEcartTypeDe liste